# **Windows - Lurkmore**

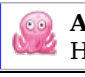

Анонимус!

На эту тему есть смехуечки: Смехуечки: Windows.

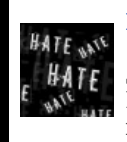

#### **НЕНАВИСТЬ!**

Данный текст содержит зашкаливающее количество НЕНАВИСТИ. Мы настоятельно рекомендуем убрать от мониторов людей, животных со слабой психикой, кормящих женщин и детей.

## «Have Problems with Windows, reboot. Have Problems with Linux, be root »

Microsoft Windows (произносится /'wmdouz/ ивр. линуксоидн.  $\mu$ астдай, маш. окна) — семейство популярных (около 90% рынка персональных компьютеров) оп-систем компании Microsoft. Популярны во многом благодаря безальтернативности, агрессивному маркетингу и впариванию вместе с компами. Также под нее выпускается большинство РС-игр, а быдло ценит настройку одним кликом мыши и то, что система пытается быть умнее пользователя. Впрочем, обычно это так и оказывается.

## Внутренности

Операционные системы семейства Windows, уже давно являющиеся многопользовательскими, IRL очень часто работают как

однопользовательские. Сей парадокс объясняется тем, что 95% домашних юзеров исторически всегда сидят с правами учётной записи администратора, не догадываясь о разграничении прав доступа. Собственно, отсюда и выползает масса проблем Винды, таких как возможность несанкционированно проникнуть через удалённый доступ, обилие вирусов, например. Значительная часть программ даже сейчас, по умолчанию, пишется как для однопользовательской ОС, то есть требуют права администратора. Однако MS внезапно сделать Windows системой с обязательным разграничением прав пользователей и поддержкой единовременного многопользовательского режима не может, ибо тогда потеряется совместимость со множеством программ, написанных с обязательными требованиями учётной записи администратора.

Также Винда известна своим невероятным количеством артефактов, оставшихся с древних времён, которые были оправданы как средства оптимизации в те времена, но не могут быть так просто выпилены сейчас.

Рассмотрим каноніческій пример: графическую систему Винды. Давным-давно, когда компьютеры были медленными, а на Винду блевали, но фапали на DOS, Винда имела отдельно ядро, и отдельно графическую подсистему. Но в NT4.0 разработчики решили выебнуться и запихали графическую систему в япро. Таким образом получается ускорение графики из-за удаления промежуточного слоя, что являлось хорошим подспорьем для продвижения WinNT на десктопы пользователей. Но это обернулось некоторыми проблемами: например, теперь можно было найдя баг в графической подсистеме получить доступ ко всему компу в целом, а при падении графики падает вся ОС целиком.

После того, как обработка графических процессов по сложности значительно возросла, по сравнению с временами NT4.0 и NT5.0, выяснилась уёбищность подобного построения, выражающегося в падении надёжности. Поэтому с NT6.0 архитектуру перестроили вновь: переместив основные драйверы и основу графической подсистемы в пространство пользователя (User space). Результаты следующие: повышение надёжности при падении производительности на треть, что выразилось в дополнительной тормознутости Висты. Следует отметить появившуюся возможность горячей переустановки драйверов (для новых User-Mode драйверов) и возможность горячей перезагрузки драйвера при крахе драйвера. Открутить графическую оболочку теперь можно в серверных версиях Windows Server 2008 (Server Core) и Windows Server 2008 R2, падение графики не является критическим сбоем для серверной версии.

### Железо

Сабжевые системы работают на платформах х86, х86-64, IA-64, ARM. Когда-то существовали также версии для DEC Alpha, MIPS и PowerPC, которые убрали за ненадобностью. Однако, основная версия - х86ая, откладывающая х86-капец очень надолго, чему способствует

#### — О методе решения проблем

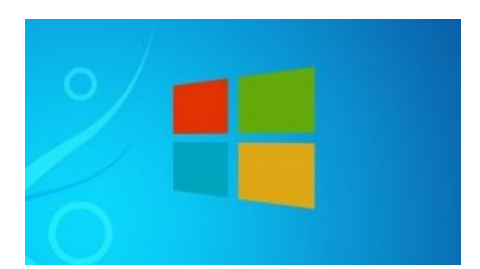

Windows<sup>®</sup> on a background windows.

ПРИШЛО ВРЕМЯ ПЕРЕУСТАНАВЛИВАТЬ ШІNDOШS / шиндовс (оригинал, сурс) Суть такова

https://www.youtube.com/  $v=8$ WmJ -1Yq 4 Ня! Суть такова

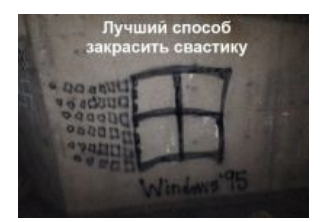

Логотип как бы намекает

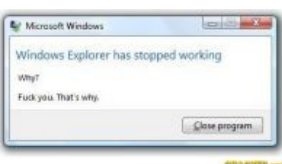

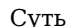

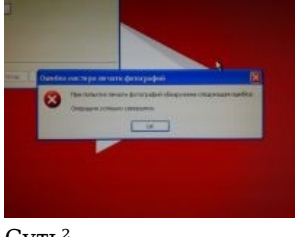

 $Cvth^2$ 

наличие множества программ, работающих лишь в Windows и лишь под x86. Это тебе не open source, где можно тупо пересобрать программу под практически любую другую архитектуру. Ну в крайнем случае, наложить патч и пересобрать.

Что забавно, ситуация ТОП 500 ровно противоположна: Windows занимает ~1% в качестве ОS для рынка High-Performance Computing, да и то весь этот ~1% был построен компанией Microsoft и её дочками. В этой среде экспертов и профессионалов почему-то упорно отказываются использовать виндовс, что как бы намекает на качество винды для вычислений посложнее, чем задачи персонального компьютера.

### История овладевания

... Одним из примеров громоздкой и, по мнению авторов, бесполезной

надстройки является интегрированная система WINDOWS фирмы Microsoft. Эта система занимает почти 1 Мбайт дисковой памяти и рассчитана на преимущественное использование совместно с устройством типа <мышь>...

...Таким образом, читатель уже понял, что среди надстроек над ДОС бывают довольно бесполезные системы, которые только выглядят красиво, а на самом деле отнимают время пользователя, память на дисках и оперативную память ЭВМ. Обманчивая красота таких систем, однако, сильно воздействует на неискушенных пользователей, которые не имели практики работы на машине. Инерция мышления бывает столь сильна, что авторам приходилось наблюдать, как люди, начавшие работать с подобной настройкой, впоследствии с трудом заставляют себя изучать команды ДОС...

Хочется предостеречь от этой ошибки читателей...

– Персональные ЭВМ в инженерной практике

Это незавершённая статья. Вы можете помочь, исправив и дополнив её. В эту статью следует добавить:

- Бородатых  $90x$
- Почему народ пересел на ГУИ или проблема  $95\%$
- Эпический слив SGI
- Старой рекламы венды с Баллмером в главроли
- Распил полуоси
- Вообще про зохват рынка ОС для персоналок, но без тупого копирования Windows/Версии

## Windows в интернетах и холиварах

В интернетах испытывают огромную ненависть к Windows. Аргументов в споре The MAGI's horrifying secret часто привести не могут, ибо Специальная Олимпиада, в результате чего легко **Секрет MAGI** ведутся на провокации. Пользователей Windows на ЛОРе называют виндузятниками (а саму ОС — оффтопиком), на дваче, в /s/офте и других имиджбордах — виндоёбами, вендоблядями, акнеблядями (саму ОС, соответственно, - виндой и акнеблядиксом).

Как правило, в войнах между сторонниками Linux и Windows совершенно некомпетентны оба собеседника. Если хотя бы один из них знает свою ОС очень хорошо, то он может легко затроллить второго. Типичные аргументы

• Windows  $-$  говно, потому что платная.

красноглазиков против Windows таковы:

- WinAPI говно, так как сейчас пошла тенденция на кроссплатформенность => WinAPI как минимум не  $H$   $V$  $H$  $H$  $O$
- WinAPI говно, потому что состоит из костылей, недокументированных функций и зарезервированных полей чуть более, чем наполовину, что практически сводит на нет попытки альтернативных реализаций. Также не нужны всякие надстройки над WinAPI типа МFC (концентрированный ёбаный стыд) и даже Windows Forms (графические примочки к .net), ибо яблоко от яблони...
- Windows говно, потому что быстро засирается, глючит и тормозит, жрёт много ресурсов. Естественно, тут же появляются адекватные участники спора, у которых все работает годами, не тормозит, не заражается вирусами и вообще.
- Windows говно, потому что дырявая. Немалый вклад в этот пункт вносит популярность винды у юзеров, а следовательно и у взломщиков.
- Windows говно, потому что в ней нельзя настроить переключение по капсу, копипастить средней кнопкой мыши и т. п. придирки. Стоит отметить, что все разговоры о том, что всё решается установкой дополнительного софта, кое-что напоминают.
- Windows говно, потому что нет нормальной родной консоли.
- Windows говно, потому что почти весь софт, эксклюзивно существующий только под виндой платный, нужно искать кейгены. Прошу заметить, в этой стране вариант «покупать» даже не подразумевается.
- Windows говно, потому что идиотская технология DCOM (виндоспецифическая) является эпическим решетом для вирусов и троянов, так что без антивируса винда не живёт больше пары часов. При этом некоторые личности говорят, что в Линуксе антивирус ВООБЩЕ не нужен, ибо под него существует 23 вируса и без прав администратора их запустить нельзя хоть и можно, но бессмысленно, то есть шансы заражения равны нулю.

• Windows - говно, потому что закрыта и несвободна. IRL Microsoft предоставляет исходные коды ядра университетам за NDA, однако мы-то знаем зачем: читавшим исходники винды писать потом опенсорс крайне не рекомендуется<sup>[1]</sup>.

А еще код ядра Win2k и NT4 был благополучно спизжен и выложен в интернетах (ТРВ доставляет: NT4 NT5). Что интересно, в некоторых странах за чтение подобного пизженного кода могут и за решетку упрятать.

- Windows говно, поскольку разработчики забили в несерверных версиях на такую фичу, как PAE, придуманную инженерами Intel еше в дремучем 1995 году, в результате чего, когда размеры памяти стали достигать 4Gb, система Windows XP (32-разрядная) смогла видеть только ~3.25 гигабайт ОЗУ. Воистину, 640К должно хватить всем. На этот аргумент обычно отвечают, что 32-разрядный Windows Server уже давно умеет РАЕ, например, Windows Server 2003 Standart умеет работать с четырьмя гигабайтами ОЗУ, правда, пользователей ХР это не особо волнует. Алсо, с выходом Vista SP1 поддержка РАЕ в оной включена по умолчанию.
- Windows говно, потому что нельзя сделать  $rm$  -rf om pyma;
- Windows говно, потому что до сих пор в ней нет нормального менеджера пакетов. На самом деле, он есть - MS Installer имеет понятие о зависимостях. Но это не отменяет отсутствия репозитория, что делает сию фичу полезной только в случае установки больших пакетов ПО, и то ей не всегда пользуются — места не жалко.

### Alt+Shift vs Ctrl+Shift

Среди виндозников идут споры о том какой раскладкой лучше переключать клавиатуру. В Windows 10 языковая раскладка клавиатуры меняется сочетанием клавиш Alt+Shift. Многие пользователи изменяют это сочетание на Ctrl+Shift. Некоторые это аргументируют удобством, но на самом деле дело в привычке навязанной пользователями MS DOS. Именно в русифицированном ДОСе использовалось данное сочетание клавиш. Ни в Windows 95, ни в последующих (98, XP, Vista, 7, 8, 10) это сочетание клавиш не использовалось.

Я хочу поделиться способом как упростить смену языка языковой панели. Нужно просто поменять сочетание клавиш вместо «Alt»+«Shift» на «Ctrl»+«Shift», что на мой взгляд намного удобнее, так как это можно делать не глядя на клавиатуру.

- Советы очередного компьютерного гуро

Проблемы возникают с программами в которых используются сочетания клавиш Ctrl+Shift+?. Тогда невольно приходится привыкать к дефолтному сочетанию, да и Alt+Shift удобнее с анатомической точки зрения. Но мы-то с вами знаем, что переключать раскладку клавиатуры надо с помощью Super+Space.

> Это незавершённая статья. Вы можете помочь, исправив и дополнив её. В эту статью следует добавить:

- format C с автоподтверждением или другой веселый способ сделать rm -rf / в сабже
- Скопипизженного с BSD сетевого стека.

## Встроенный софт

К Windows прилагается дополнительное ПО:

### **Windows Media Player**

Встроенный в ОС Windows проигрыватель. Интерфейс состоит из визуальных эффектов и, вообще, слизан у iTunes при полном непонимании сути последнего. В бета-версии Windows 7 отличился тем, что портил MP3файлы при определенных условиях. Начиная со сборки 7057 начал понимать практически все распространенные форматы без установки кодеков (ну наконец-то!).

А еще в WMP отлично работает Media Transfer Protocol (обратное, в общем, было бы странно), в отличие от линуксовых костылей, вроде-libmtp, которые, впрочем, уже никто не использует около пяти лет.

#### Монополисты не пройдут

В далёком 2004 году Еврокомиссия докопалась до Мокрософта по поводу встроенного проигрывателя. В результате, был невъебических размеров штраф в €497kk и версия Windows XP N (аналогично также для висты и семерки), в которой Windows Media Player нету. Виндузятники негодуют: во всяких Линуксах и Макосях проигрыватель идет в комплекте! Мелкософт же, естественно, сразу выпустил Media Restore Pack (который ставится через Windows Update) и призвал скачивать WMP со своего саета. Потом доебались еще больше, теперь есть версии винды без IE/с выбором браузера.

### **Windows Movie Maker**

Основная статья: Movie Maker

### **Internet Explorer**

#### Основная статья: Internet Explorer

Убогий браузер, встроенный в ОС Windows, начиная с Windows 95B.

Алсо, тоже не обделен вниманием антимонополистов. В 2007 году Опера софтваре подала иск в ту же самую Еврокомиссию по поводу безальтернативности IE в венде и специфического отношения оного к вебстандартам. По ходу дела к веселью подключились также Sun, Mozilla Corporation, IBM, Google и Oracle и теперь все требуют от Мелкософта быстро, решительно выпилить IE из стандартной поставки венды. Закончилось это тем, что IE, разработчики которого ложили хуй на стандарты и требования пользователей, со временем по-тихому загнулся. Использование IE в основном ограничивалось скачиванием Chrome.

Начиная с Windows 10 (вышла в 2015 году) браузером по-умолчанию является Edge. Но даже через три года тем пользовались менее 2% пользователей Интернета, что меньше статистической погрешности, самое забавное, что пользователей IE было в 1,5 раза больше. Есть подозрение,

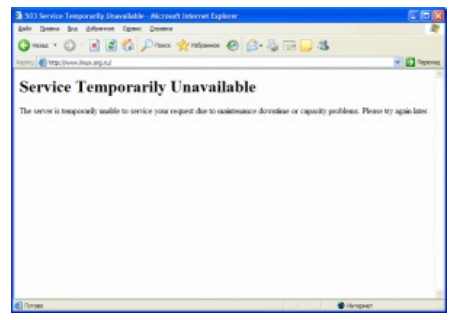

ЛОР 26 января 2009 отображённый в Internet Explorer

что 5% тех кто пользовался IE/Edge в 2018 году либо упоротые, либо им на работе было запрещено использовать постороннее ПО.

Однако 15 июля 2022-го наконец-то прекратилась поддержка ишака, и вместо этого в Edge запихнули довольно ненужный режим Internet Explorer Mode, абы показывать страницы в совместимости. Некоторым даже было грустно пережить потерю универсальной программы для скачивания браузеров, но вы знаете...

### **Explorer**

Довольно-таки куцый файл-менеджер и одновременно системный процесс в виндах, который даёт юзеру доступ ко всем директориям и файлам, заботливо хранящимся на винчестере. Если его убить, то добраться до своих файлов ты не сможешь. Приложение настолько примитивно, что в системах версий от трёх и младше. существовал отдельный File Manager (у экзешника было доставляющее имя Файлман). После срача с Оперой (см. выше), файлман был быстренько выпилен, а Explorer и Internet Explorer стали единым целым — таким образом Гейтс хотел показать, что без встроенного интернет-браузера винде никак не возможно. Но ушлые дяденьки из антимонопольного комитета слушать его не захотели и анально принудили раскукожить всё обратно. Впрочем, до сих пор можно открыть любую папку, в адресной строке набрать интернет-адрес, и о чудо - мы в интернетах!

#### Блокнот

#### Основная статья: Блокнот

Спартанский текстовый редактор. Позволяет печатать текст и даже делать лог-файлы. Нет, ну правда.

### Wordpad

Более расширенный текстовый редактор, позволяющий редактировать тексты в формате RTF (можно было выделить текст полужирным, курсивом, наделать отступов). Изначально именовался Write, в Win95 были и в старом, и в новом названии, отличаясь хуй пойми чем, потом остался только Wordpad.

### WinPopUp

Винрарный сетевой пейджер по протоколу NetBEUI и IPX. Имел спартанский дизайн и спартанскую бесцеремонность, выпрыгивая поверх deathmatch-заруба в каком-нибудь квейке с сообщением «ПРИВАЕТ КАГДИЛА» от соседа по компу. В такие моменты доставлял тысячи ненависти; в другое же время позволял обсудить всякое. Последний раз был замечен в Win98, потом, с популяризацией NT, где стандартом начал быть TCP/IP, был вытеснен аськами и ирками.

### Сапёр

Основная статья: Сапёр

Про «Сапёра» ни одна блядь из антимонопольного комитета заикнуться не посмела.

### **PaintBrush**

Основная статья: Paintbrush

Хуйцы кислотных расцветок в Пейнтбраше рисовал каждый, я гарантирую это.

### $exFAT$

11 ноября 2008 года на ЛОРе случилась драма: проприетарная файловая система exFAT рекомендована для использования в сменных флешнакопителях. В результате, перепалки длились 9 дней и заняли 9 страниц. Чуть позже Microsoft сама выпустила драйвер exFAT для Windows XP (включая возможность форматирования накопителя в данную файловую систему). Также начата реализация поддержки exFAT в Linux.

В 2013 году некто взял исходный код драйвера ех ГАТ от компании Samsung, стер все упоминания об оригинальной лицензии, и опубликовал его на GitHub под лицензией GPL. Спустя несколько месяцев драма получила логичное завершение. Так как драйвер был создан на основе других наработок opensource-сообщества, то Samsung решила официально опубликовать данный драйвер ехFAT. Но даже после этого вопрос лицензионной чистоты использования драйвера остается открытым из-за наличия у Microsoft патентов на файловую систему.

## Переустановка Windows

«Сколько Виндовс не ставь, а все равно переустанавливать »

- Поговорка типа-сисадминов в 90х

- Совет, получаемый школьниками от школьников в ответ на любой вопрос, требующий шевеления мозгами и Гуглом.
- Универсальное средство решения проблем, распространённое в службах поддержки пользователей, и гордо именующих себя «Компьютерная Помощь».

Во времена Windows 95, 98, МЕ, даже при ювелирной заточке напильником, мелкомягкая ось вела себя нестабильно и вылетала в синий экран. Интернеты не были распространены, уровень знаний большинства тех, кто тогда гордо именовал себя «Программистом», а позднее «Администратором», оставлял желать лучшего. Поэтому «переустановка Windows» стала самым простым и самым быстрым решением проблем с компьютером у 95% населения. И настолько частым, что двадцатипятизначные ключи запоминались сами собой (J3QQ4-H7H2V- $2HCH...$ ).

Усугублению ситуации способствуют сборки типа Zver и ему подобных, в которых для того, чтоб переустановить Windows, надо нажать 2—3 кнопочки на клавиатуре. Зато чудо, установленное в результате этого нехитрого шаманства, будет напичкано свистелками и перделками чуть менее, чем полностью. Плюс, будут присуствовать множество нужных и ненужных программ, например, предустановленный RAdmin без пароля, который позволяет дистанционно контролировать систему кому угодно. Заодно, будет вырезано много всего нужного, выключена часть служб. Зато один только факт умения переустановить Windows повышает ЧСВ быдлоюзеров до беспредела. После обучения настройке в BIOS загрузки с привода оптических дисков они гордо начинают именовать себя погромистами и обменесраторами.

Начиная с Windows 7 ситуация кардинально изменилась. Винда стала стабильной. Увидеть BSOD стало сложнее. Переустановка Windows теперь сводилась только к изменению приоритетов загрузки устройств во вкладке BOOT BIOS. Раздел жесткого диска в который производилась установка системы уже не нужно было форматировать! Файлы старой винды бережно перемещались в папку Windows.old (теперь интернеты наполнились темами как ее удОлить). Не нужно было качать драйвера, настраивать сеть и т. д. Разбиение жесткого диска на логические разделы (диск С, диск D) потеряло смысл, поэтому на ноутбуках/компьютерах с предустановленной виндой пользователи видели только один диск С (некоторые даже возмущались отсутствием привычного диска D). Так ушла целая эпоха.

## Некоторые замечания к версиям Windows

Основная статья: Windows/Bepcuu

## Защита от копирования

- До Windows XP защита от нелицензионного использования была одна: ввод ключа продукта (ака cd-key'я), что «защитой» можно назвать с большой натяжкой
- B Windows XP появилась собственно «Активация Windows». Она должна была помешать пользователям использовать пиратские версии Windows, однако в скором времени и эту защиту поломали. В наше время существуют уже активированные сборки Windows XP.
- Естественно, так продолжаться не могло, и Microsoft ввели защиту WGA, которая на этот раз была куда активнее. WGA проходила на компьютер через Windows Update, и без прохождения не давала скачивать некритические обновления (то есть такие, которые позволяют хакерам поломать комп абсолютно без вашего участия: если вы пользуетесь IE, WMP или хотя бы стандартным проводником, их, естественно, не хватит).

B Windows XP при провале WGA кажлый час удаляются обои (замена на черный фон с напоминанием), при каждом входе и на экране входа

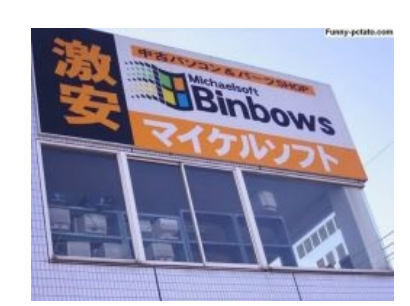

А чего стесняться...

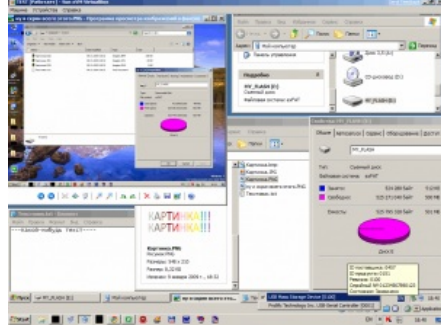

Пруфпик.

появляется напоминание о том, что винды-то нелицензионные. Работать можно, но лучше такую защиту обойти. Способы есть и гуглятся. В Windows Vista при провале WGA происходит то же самое, но вдобавок еще и ограничивается работоспособность: удаляется панель задач и все значки на рабочем столе, остается только выбранный по дефолту браузер. Больше 3 приложений запускать нельзя. Каждый час будет происходить принудительный выход из системы. Здесь без взлома не обойтись. В первом сервис-паке к висте всех этих ограничений уже нет, и они вернулись к ХР'шным ограничениям.

В Windows 7 механизм схож с тем, что у Vista SP1 и XP — после истечения 30 дней при запуске виндов будет выводиться жалобное окошко, а в правом углу надпись «эта копия виндовс не является подлинной». К тому же каждые два часа обои будут сбиваться на чёрные; других ограничений нет. Чинится всё это или установкой 'soft-mod'a (обманывает винду на стадии запуска, из-за чего она опознает фирменный биос), или перепрошивкой самого BIOSa ('hardmod', вариант для нердов, гиков, и просто желающих найти приключений на свой зад. Правда, при успешной интеграции хардмода винда никак не сможет опознать подмену, в отличие от софтмода; с этим же связан баттхёрт после выпуска SP2 для висты, который ставился только на хардмодные ПК).

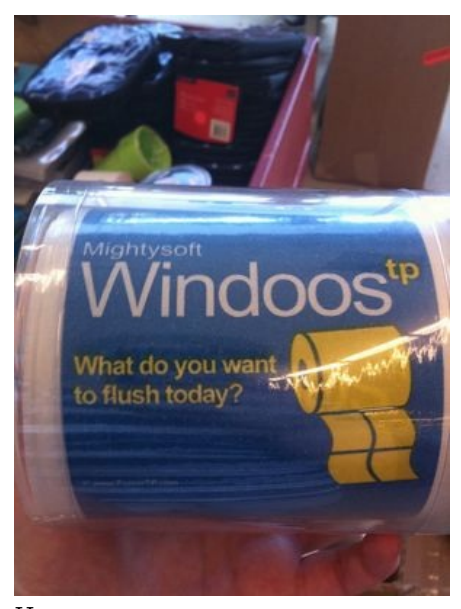

Или так..

## Windows в картинках

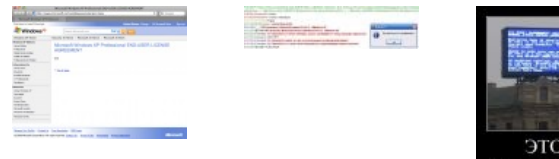

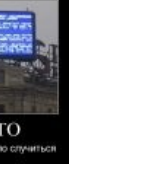

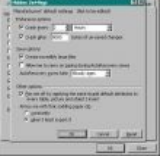

Лицензионное соглашение Windows XP Professional no состоянию на 9 июля 2009 года

Конференция linux-talks-talks@ conference.jabber.ru рада виндузятникам<sup>[2]</sup>

Скрытые опции

## См. также

- Windows/Дыры
- Руслан Карманов
- $\bullet$ Стив Баллмер
- $\bullet$  Microsoft
- Windows Vista
- Windows 7
- Маздай
- ReactOS
- $\bullet$ Linux
- Гуртовщики Мыши
- Фатальный недостаток
- Синдром утёнка

## Ссылки

- Windows в Википедии
- $\bullet$  Windows в Драматике
- Autumn and the Plot Against Me  $-$  красивый рассказ о autumn.jpg. одной из обоин Windows XP

## Примечания

- 1. 1 Ибо патентные войны. What has been seen cannot be unseen: прочитавший и понявший «враждебные» сорцы имеет высокий шанс использовать увиденные решения в будущем, чем сразу же наведёт на свой проект норчу недобрый взгляд своры адвокатов.
- 2. ↑ Ну а хули вы хотели, начиная разговор с фразы «Ололо сколько ебанашек».

#### Software

12309 1C 3DS MAX 8-bit Ache666 Alt+F4 Android BonziBuddy BrainFuck BSOD C++ Chaos Constructions Cookies Copyright Ctrl+Alt+Del Denuvo DOS DRM Embrace, extend and extinguish FL Studio Flash FreeBSD GIMP GNU Emacs Google Google Earth I2P Internet Explorer Java Lolifox LovinGOD Low Orbit Ion Cannon Me MediaGet MenuetOS Microsoft Miranda Movie Maker MS Paint Open source Opera PowerPoint PunkBuster QIP Quit ReactOS Rm-rf SAP SecuROM Sheep.exe Skype StarForce Steam T9 Tor Vi Windows Windows 7 Windows Phone 7 Windows Phone 8 Windows Vista Wine Winlogon.exe Wishmaster Word ^H ^W Автоответчик Антивирус Ассемблер Баг Билл Гейтс и Стив Джобс Блокнот Бот Ботнет Браузер Варез Винлок Вирусная сцена Генерал Фейлор Глюк Гуй Даунгрейд Демосцена Джоэл Спольски Донат Защита от дурака Звонилка Интернеты Кевин Митник Китайские пингвины Костыль Красноглазики Леннарт Поттеринг Линуксоид Линус Торвальдс Лог Ман Машинный перевод Мегапиксель

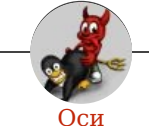

Amiga Android Arch Debian Dev/null DOS Fedora Finnix FreeBSD Gentoo GIF GNOME GNOME vs. KDE GNU Emacs KDE LFS Mac vs. PC MacOS MenuetOS OS-tan OS/2 ReactOS Rm-rf RU.OS.CMP SLOR System System32 TRUE-DEATH-PRIMITIVE-LINUX-MITOLL Ubuntu Unix Windows Windows 7 Windows Phone 7 Windows Phone 8 Windows Vista Бздун Вендекапец Генерал Фейлор Гномики Даунгрейд Денис Попов Если бы... Ждём ебилдов КЛБ Красноглазики Леннарт Поттеринг Линукс Линуксоид Линус Торвальдс ЛОР Маздай Не работай под рутом ОС Патрик Фолькердинг Патчить KDE2 под FreeBSD Приборчик Распечатать лицензию на Линукс Ричард Столлман Руслан Карманов Русская ОС Сборки Windows Слака Тупые свитчеры Фантом ОС Хакинтош Яблочник

ae: Windows w: Microsoft Windows en.w: Windows